# Package 'quint'

October 13, 2022

Type Package

Title Qualitative Interaction Trees

Version 2.2.2

Date 2022-07-01

Maintainer Elise Dusseldorp <elise.dusseldorp@fsw.leidenuniv.nl>

Description Grows a qualitative interaction tree. Quint is a tool for subgroup analysis, suitable for data from a two-arm randomized controlled trial. More information in Dusseldorp, E., Doove, L., & Van Mechelen, I. (2016) [<doi:10.3758/s13428-015-0594-z>](https://doi.org/10.3758/s13428-015-0594-z).

**Depends**  $R$  ( $>= 3.0.2$ ), partykit, Formula, rpart, stats, grid, utils, graphics

Suggests knitr, rmarkdown

VignetteBuilder knitr

License GPL  $(>= 3)$ 

LazyData TRUE

RoxygenNote 7.1.1

Author Elise Dusseldorp [aut, cre, cph], Lisa Doove [aut], Jeanne van de Put [aut], Cor Ninaber [ctb] (supported with the plot function), Iven Van Mechelen [aut, cph], Juan Claramunt Gonzalez [aut]

### NeedsCompilation no

Repository CRAN

Date/Publication 2022-07-01 21:30:02 UTC

# R topics documented:

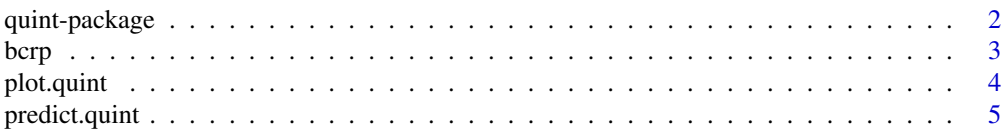

# <span id="page-1-0"></span>2 quint-package  $\alpha$  quint-package

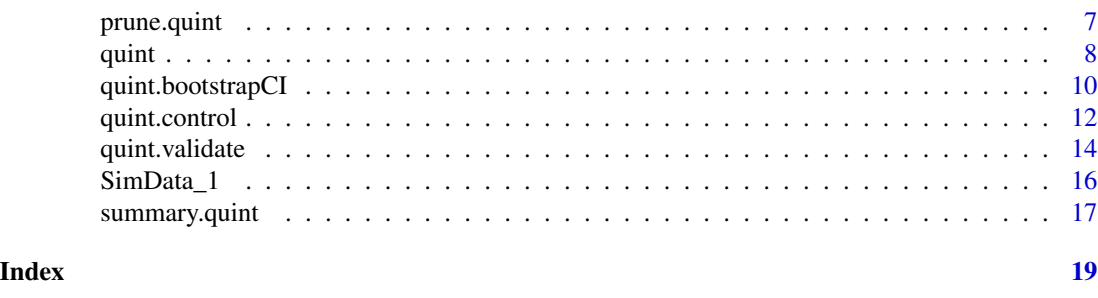

quint-package *R package for Qualitative Treatment-Subgroup Interactions*

#### Description

When two treatment alternatives (say A and B) are available for some problem, one may be interested in qualitative treatment-subgroup interactions. Such interactions imply the existence of subgroups of persons (patients) which are such that in one subgroup Treatment A outperforms Treatment B, whereas the reverse holds in another subgroup. Obviously, this type of interactions is crucial for optimal treatment assignment of future patients. Given baseline characteristics and outcome data from a two-arm Randomized Controlled Trial (RCT), QUalitative INteraction Trees (QUINT) is a tool to identify subgroups that are involved in meaningful qualitative treatment-subgroup interactions. The result of QUINT is a tree that partitions the total group of participants (patients) on the basis of their baseline characteristics into three subgroups (i.e., partition classes): Subgroup 1: Those for whom Treatment A is better than Treatment B (P1), Subgroup 2: Those for whom Treatment B is better than Treatment A (P2), and Subgroup 3: Those for whom it does not make any difference (P3).

#### Details

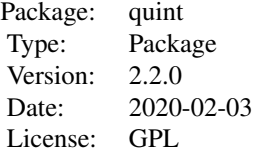

This method is suitable for a continuous outcome variable. From version 1.2 onwards the baseline variables for growing a tree may have numerical or integer values (such as continuous, ordinal or dichotomous variables) or may be nominal (categorical variables with factors). Previously only numerical or dichotomous variables were supported. Another new feature of this version is that the output of a quint object can now also display results for either the raw difference in means or the effect size with corresponding standard error. This depends on the criterion specified. Furthermore a predict function predict.quint is newly included in this package. The final new feature is a validate function quint.validate for estimating the bias (i.e., optimism) of a grown QUINT tree. From version 2.0 onwards the qualitative treatment-subgroup interaction is checked during the prune of the tree and not at the begining of QUINT. Furthermore, it is possible to obtain outcomes <span id="page-2-0"></span>from the summary and predict functions when the tree only contains the root node.

The core function of the package is [quint](#page-7-1).

#### Author(s)

Maintainer: Elise Dusseldorp <elise.dusseldorp@fsw.leidenuniv.nl>

#### References

Dusseldorp, E., Doove, L., & Van Mechelen, I. (2016). Quint: An R package for the identification of subgroups of clients who differ in which treatment alternative is best for them. *Behavior Research Methods, 48*(2), 650-663. DOI 10.3758/s13428-015-0594-z

Dusseldorp E. and Van Mechelen I. (2014). Qualitative interaction trees: a tool to identify qualitative treatment-subgroup interactions. *Statistics in Medicine, 33*(2), 219-237. DOI: 10.1002/sim.5933.

Scheier M.F., Helgeson V.S., Schulz R., et al.(2007). Moderators of interventions designed to enhance physical and psychological functioning among younger women with early-stage breast cancer. *Journal of Clinical Oncology, 25*, 5710-5714. DOI: 10.1200/JCO.2007.11.7093.

#### See Also

[quint](#page-7-1),[summary.quint](#page-16-1),[quint.control](#page-11-1), [prune.quint](#page-6-1),[predict.quint](#page-4-1),[quint.validate](#page-13-1), [quint.bootstrapCI](#page-9-1)

<span id="page-2-1"></span>

bcrp *Breast Cancer Recovery Project*

#### Description

Data from a three-arm randomized controlled trial. Women with early-stage breast cancer were randomly assigned to a nutrition intervention ( $n = 85$ ), an education intervention ( $n = 83$ ) or standard care  $(n = 84)$ . They were measured before and after treatment. These data contain the baseline measurement and the 9-month follow-up.

#### Usage

bcrp

#### Format

A data frame with 252 observations on the following 14 variables:

physt1 physical functioning (from SF-36) at baseline.

cesdt1 depression score (CESD) at baseline.

physt3 physical functioning (from SF-36) at 9 months follow-up.

cesdt3 depression score (CESD) at 9 months follow-up.

negsoct1 negative social interaction at baseline.

uncomt1 unmitigated communion at baseline.

<span id="page-3-0"></span>disopt1 dispositional optimism at baseline.

comorbid number of comorbidities (e.g. diabetes, migraines, arthritis, or angina).

age age at baseline.

wcht1 weight change since diagnosis: yes [1] or no [0].

nationality Caucasian [1] or not [0].

marital married [1] or not [0].

trext treatment extensiveness index: lumpectomy without or with one form of adjuvant therapy (radiation or chemo) [-1.77], lumpectomy with radiation and chemotherapy [0.26], mastectomy without or with lumpectomy, and without or with one form of adjuvant therapy [0.56], mastectomy without or with lumpectomy, and radiation and chemotherapy [2.59].

cond experimental condition: nutrition [1], education [2] or standard care [3].

#### Details

IMPORTANT: for questions about these data contact Elise Dusseldorp: elise.dusseldorp@fsw.leidenuniv.nl.

#### Source

The authors thank M.F. Scheier for making his data available.

#### References

If you use these data, please refer to: Scheier M.F., Helgeson V.S., Schulz R., et al. (2007). Moderators of interventions designed to enhance physical and psychological functioning among younger women with early-stage breast cancer. *Journal of Clinical Oncology, 25*, 5710-5714.

An example of a complete analysis on these data using the quint package is given in: Dusseldorp, E., Doove, L., & Van Mechelen, I. (2016). Quint: An R package for the identification of subgroups of clients who differ in which treatment alternative is best for them. *Behavior Research Methods, 48*(2), 650-663. DOI 10.3758/s13428-015-0594-z.

An application of quint to these data is given in: Dusseldorp E. and Van Mechelen I. (2014). Qualitative interaction trees: a tool to identify qualitative treatment-subgroup interactions. *Statistics in Medicine, 33*(2), 219-237. DOI: 10.1002/sim.5933.

<span id="page-3-1"></span>

plot.quint *Visualisation of a Qualitative Interaction Tree*

#### Description

Plot function for a quint object. The plot shows the result of quint: a binary tree with (a) splitting variable(s) and split point(s). The colors of the leaves of the tree correspond to the final subgroups: Subgroup  $1$  (P1), those patients for whom the mean treatment outcome  $(Y)$  is higher for Treatment A than B, is GREEN; Subgroup 2 (P2), those patients for whom the mean treatment outcome  $(Y)$  is higher for Treatment B than A, is RED, and Subgroup 3 (P3), those for whom the mean treatment outcome  $(Y)$  is about the same for both treatments, is GREY. Within the leaves the effect size *d* is displayed, with its 95 percent confidence interval. This effect size is the standardized mean difference between Treatment A and B. The plot function uses the plot method from the package partykit of Hothorn & Zeileis (2013).

# <span id="page-4-0"></span>predict.quint 5

### Usage

## S3 method for class 'quint' plot(x, digits =  $2, ...$ )

#### Arguments

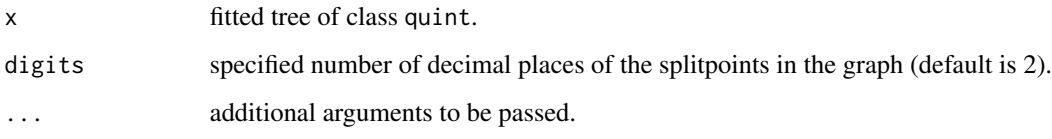

# Details

For categorical variables we recommend to use short names for levels to avoid overlapping labels at split points.

# Author(s)

Cor Ninaber and Elise Dusseldorp

#### References

Torsten Hothorn and Achim Zeileis (2013). partykit: A Toolkit for Recursive Partytioning. R package version 0.1-5.

### See Also

[quint](#page-7-1),[quint.control](#page-11-1),[bcrp](#page-2-1)

<span id="page-4-1"></span>predict.quint *Predictions for new data with a QUINT object*

### Description

Predicts for (new) subjects the treatment subgroups (P1, P2 or P3) based on a fitted quint object. The meaning of the subgroups are based on the two treatment categories used to fit the quint object.

#### Usage

```
## S3 method for class 'quint'
predict(object, newdata, type = "class", ...)
```
#### <span id="page-5-0"></span>**Arguments**

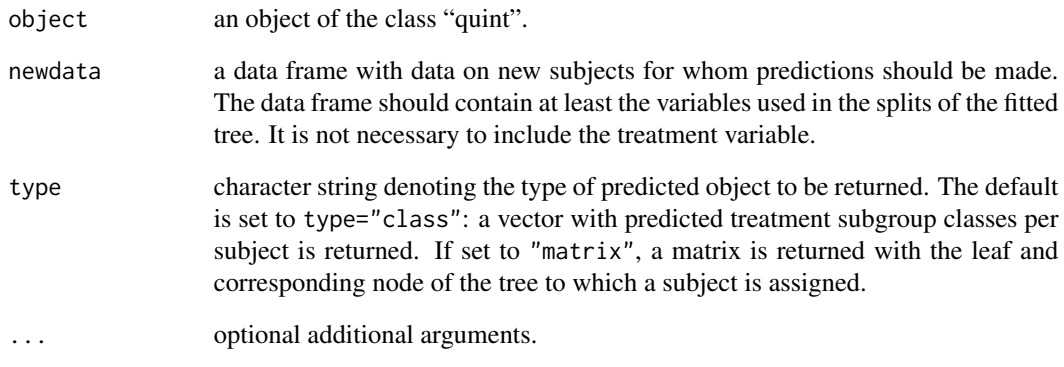

#### Value

One of the following objects is returned depending on output type specified in the function:

If type="class": vector of predicted treatment classes for every individual in the data set. Returns NA for subjects with missing values on one or more of the splitting variables.

If type="matrix": a matrix with predicted locations of subjects within the fitted tree. The leaf numbers are in the first column and the corresponding node numbers in the second column. Returns NA for subjects with missing values on one or more of the splitting variables.

#### See Also

[quint](#page-7-1), [prune.quint](#page-6-1)

#### Examples

```
data(bcrp)
formula1<- I(cesdt1-cesdt3)~cond | nationality+marital+wcht1+age+
 trext+comorbid+disopt1+uncomt1+negsoct1
set.seed(10)
control1<-quint.control(maxl=5,B=2)
quint1<-quint(formula1, data= subset(bcrp,cond<3),control=control1) #Grow a QUINT tree
prquint1<-prune(quint1) #Prune QUINT tree to optimal size
```
#Predict for the same data set the treatment classes for patients individually: predquint1<-predict(prquint1, newdata=subset(bcrp,cond<3), type='class') predquint1

<span id="page-6-1"></span><span id="page-6-0"></span>

#### Description

Determines the optimally pruned size of the tree by applying the one standard error rule to the results from the bias-corrected bootstrap procedure. At the end of the pruning procedure, it is checked whether the pruned tree satisfies the qualitative interaction condition. If this condition is not met, it is concluded that there is no qualitative tratment-subgroup interaction and a tree containing only the root node is returned.

#### Usage

```
## S3 method for class 'quint'
prune(tree, pp = 1, ...)
```
#### Arguments

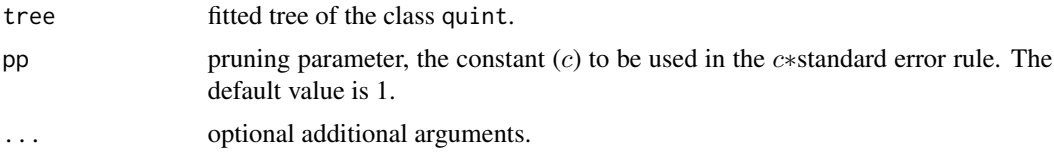

#### Details

The pruning algorithm of quint is explained in Dusseldorp & Van Mechelen (2014), Appendix B of the online supplementary material. It is based on the bias-corrected bootstrap pruning procedure (Le Blanc & Crowley, 1993) and the one standard error rule (Breiman, Friedman, Olshen, & Stone, 1984). The one standard error rule for quint uses the estimates of the bias-corrected criterion value  $(C)$  and its standard error for each value of  $L$  (= maximum number of leaves). The optimally pruned tree corresponds to the smallest tree with a bias-corrected  $C$  higher or equal to the maximum bias-corrected C minus its standard error.

#### Value

Returns an object of class quint. The number of leaves of this object is equal to the optimally pruned size of the tree.

#### References

Breiman L., Friedman J.H., Olshen R.A. and Stone C.J. (1984). *Classification and Regression Trees*. Chapman & Hall/CRC: Boca Raton.

Dusseldorp E. and Van Mechelen I. (2014). Qualitative interaction trees: a tool to identify qualitative treatment-subgroup interactions. *Statistics in Medicine, 33*(2), 219-237. DOI: 10.1002/sim.5933.

LeBlanc M. and Crowley J. (1993). Survival trees by goodness of split. *Journal of the American Statistical Association, 88,* 457-467.

#### <span id="page-7-0"></span>See Also

[quint.control](#page-11-1), [quint](#page-7-1), [quint.bootstrapCI](#page-9-1)

#### Examples

```
data(bcrp)
formula2 <- I(cesdt1-cesdt3)~cond |age+trext+uncomt1+disopt1+negsoct1
#Adjust the control parameters only to save computation time in the example;
#The default control parameters are preferred
control2 <- quint.control(maxl=5,B=2)
set.seed(2) #this enables you to repeat the results of the bootstrap procedure
quint2 <- quint(formula2, data= subset(bcrp,cond<3),control=control2)
quint2pr <- prune(quint2)
summary(quint2pr)
```
<span id="page-7-1"></span>quint *Qualitative Interaction Trees*

#### Description

This is the core function of the package. It performs a subgroup analysis by QUalitative INteraction Trees (QUINT; Dusseldorp & Van Mechelen, 2014) and is suitable for data from a two-arm randomized controlled trial. Ingredients of the analysis are: one continuous outcome variable  $Y$  (the effect variable), one dichotomous treatment variable  $T$  (indicating two treatment conditions, e.g., A and B), and several background characteristics  $X_1, \ldots, X_J$ . These background characteristics are measured at baseline and may have a numeric or ordinal measurement level (i.e., in R a numeric or integer variable) or a nominal measurement level (i.e., in R a factor). They are used to identify the following subgroups (i.e., partition classes): Subgroup 1: Those patients for whom Treatment A is better than Treatment B (P1); Subgroup 2: Those for whom Treatment B is better than Treatment A (P2), and Subgroup 3: Those for whom it does not make any difference (P3).

#### Usage

```
quint(formula, data, control = NULL)
```
#### **Arguments**

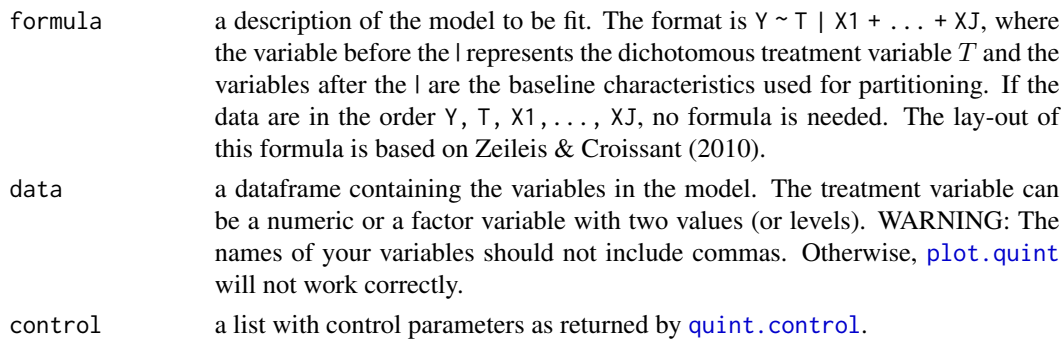

#### quint the contract of the contract of the contract of the contract of the contract of the contract of the contract of the contract of the contract of the contract of the contract of the contract of the contract of the cont

#### Details

The method QUINT uses a sequential partitioning algorithm. The algorithm starts with a tree consisting of a single node, that is, the root node containing all patients. Next, it follows a stepwise binary splitting procedure. This procedure implies that in each step a node, a baseline characteristic, a split of that characteristic, and an assignment of the leaves of the current tree to partition classes 1, 2, and 3 (P1 to P3) are chosen that maximize the partitioning criterion. Note that this means that after each split, all leaves of the tree are re-assigned afresh to the partition classes P1, P2, and P3.

### Value

Returns an object of class quint with components:

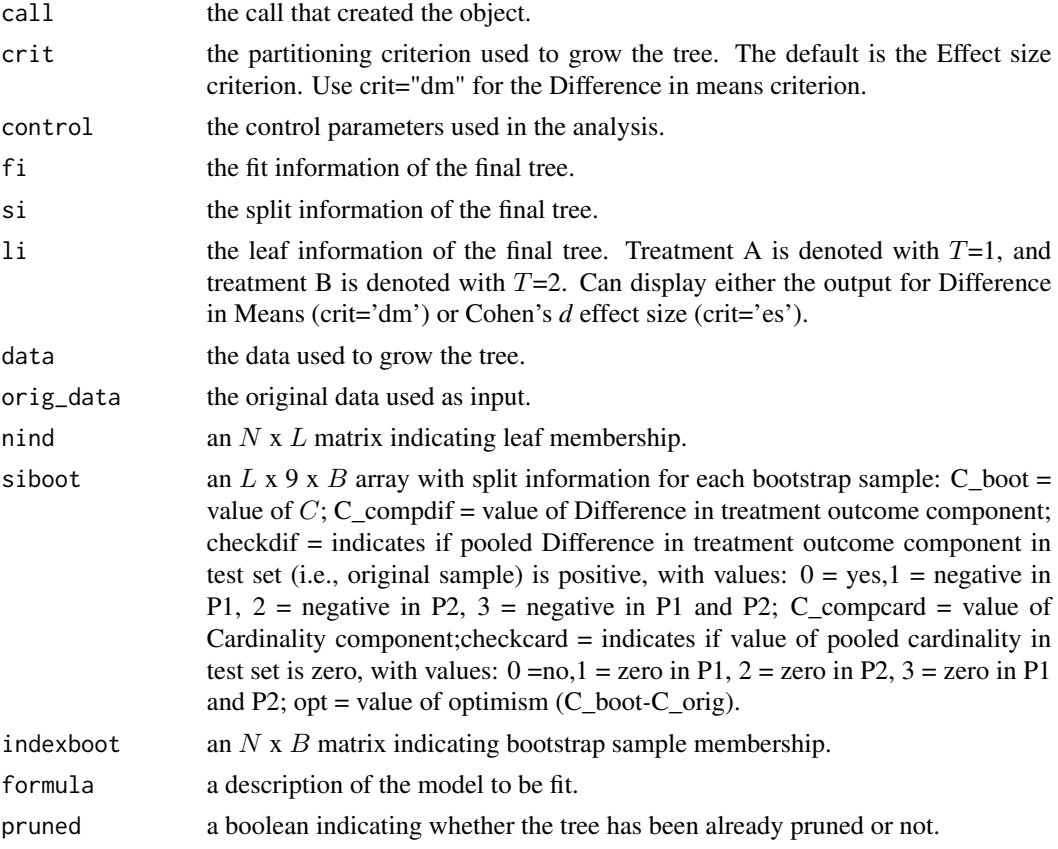

### References

Dusseldorp, E., Doove, L., & Van Mechelen, I. (2016). Quint: An R package for the identification of subgroups of clients who differ in which treatment alternative is best for them. *Behavior Research Methods, 48*(2), 650-663. DOI 10.3758/s13428-015-0594-z

Dusseldorp E. and Van Mechelen I. (2014). Qualitative interaction trees: a tool to identify qualitative treatment-subgroup interactions. *Statistics in Medicine, 33*(2), 219-237. DOI: 10.1002/sim.5933.

Zeileis A. and Croissant Y. (2010). Extended model formulas in R: Multiple parts and multiple responses. *Journal of Statistical Software, 34*(1), 1-13.

<span id="page-9-0"></span>van der Geest M. (2018). Decision Trees: Amelioration, Simulation, Application. Can be found in: https://openaccess.leidenuniv.nl/handle/1887/65935

#### See Also

[summary.quint](#page-16-1), [quint.control](#page-11-1), [prune.quint](#page-6-1), [bcrp](#page-2-1), [quint.bootstrapCI](#page-9-1)

#### Examples

```
#EXAMPLE with data from the Breast Cancer Recovery Project
data(bcrp)
#Start with expliciting the model for quint
#The outcome Y is a change score between timepoint 3 and timepoint 1
#A positive Y value indicates an improvement in depression (i.e., a decrease)
formula1<- I(cesdt1-cesdt3)~cond | nationality+marital+wcht1+age+
 trext+comorbid+disopt1+uncomt1+negsoct1
#Perform a quint analysis
#The BCRP data contain 3 conditions. Quint only works now for 2 conditions.
#For the example, we disregard the control condition
#To save computation time, we also adjust the control parameters
set.seed(2)
control1<-quint.control(maxl=5,B=2) #The recommended number of bootstraps is 25.
quint1<-quint(formula1, data= subset(bcrp,cond<3),control=control1)
quint1pr<-prune(quint1)
#Inspect the main results of the analysis:
summary(quint1pr)
#plot the tree
plot(quint1pr)
```
<span id="page-9-1"></span>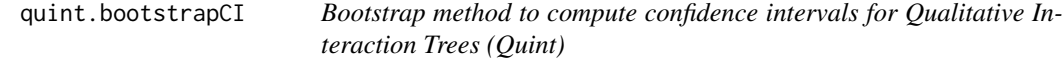

# **Description**

A bootstrap algorithm based on Loh et al. (2015) to estimate the confidence intervals of the difference in mean outcome between the two treatments in each leaf.

#### Usage

```
quint.bootstrapCI(tree, n_boot, boot_r = 1)
```
# <span id="page-10-0"></span>quint.bootstrapCI 11

#### **Arguments**

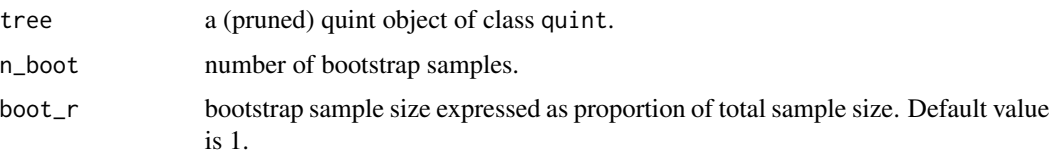

### Details

The details of this validation procedure are described in "Instability of QUalitative INteraction Trees: Quantifying uncertainty in decision trees." ( https://openaccess.leidenuniv.nl/handle/1887/83059)

#### Value

Returns two lists: A first one (\$tree) containing an object of the class quint, and a list (\$bootinfo) with estimates obtained from the bootstrap procedure containing the following components:

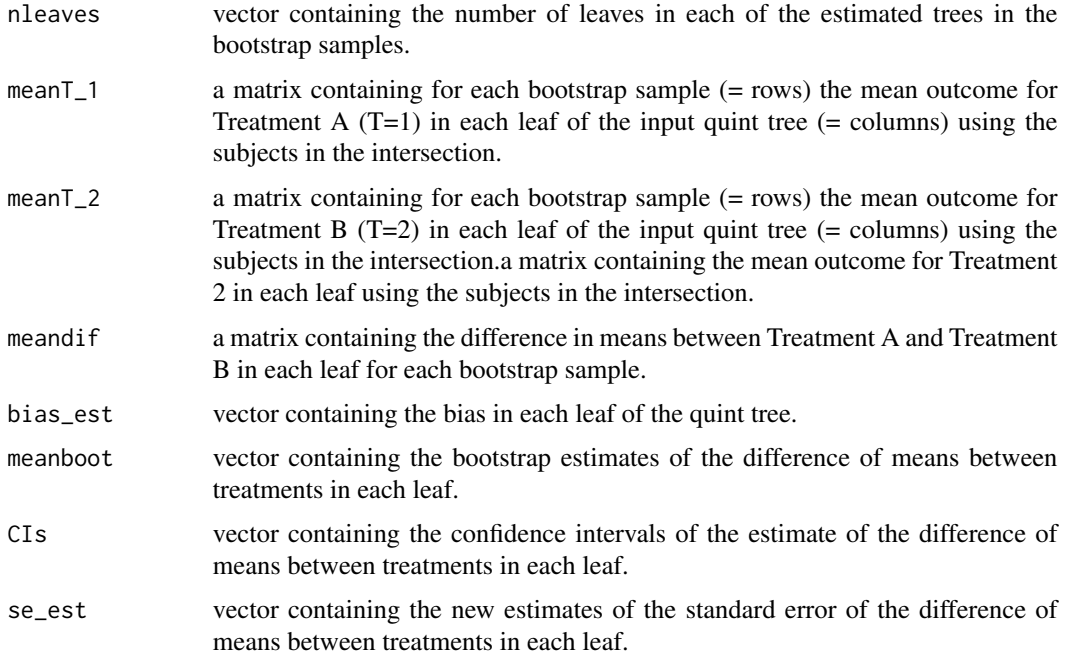

#### References

Dusseldorp E. and Van Mechelen I. (2014). Qualitative interaction trees: a tool to identify qualitative treatment-subgroup interactions. *Statistics in Medicine, 33*(2), 219-237. DOI: 10.1002/sim.5933. Beck C., Dusseldorp E. and Fokkema M. (2019). Instability of QUalitative INteraction Trees: Quantifying uncertainty in decision trees. (https://openaccess.leidenuniv.nl/handle/1887/83059))

#### See Also

[quint](#page-7-1), [prune.quint](#page-6-1), [quint.control](#page-11-1)

#### Examples

```
## Not run: data(bcrp)
formula1<- I(cesdt1-cesdt3)~cond | nationality+marital+wcht1+age+
 trext+comorbid+disopt1+uncomt1+negsoct1
set.seed(10)
control1<-quint.control(maxl=5, B=2, crit="dm")
quint1<-quint(formula1, data= subset(bcrp,bcrp$cond<3),control=control1) #Grow a QUINT tree
prquint1<-prune(quint1) #Prune tree to optimal size
bootquint1<-quint.bootstrapCI(prquint1, n_boot = 5) #apply the bootstrap procedure
#the summary of the tree with the new standard errors obtained from the bootstrap procedure
summary(bootquint1$tree)
#all results of the bootstrap procedure
bootquint1$bootinfo
#plot wiht 95% confidence intervals using the new standard errors
plot(bootquint1$tree)
## End(Not run)
```
<span id="page-11-1"></span>quint.control *Control Parameters for QUINT Algorithm*

#### Description

Various parameters that control aspects of the "quint" algorithm. Appendix A of Dusseldorp  $\&$  Van Mechelen (2013) gives a detailed overview of the choices that can be made.

#### Usage

```
quint.control(
 crit = "es",max1 = 10,
 a1 = NULL,a2 = NULL,w = NULL,Bootstrap = TRUE,
 B = 25,
 dmin = 0.3)
```
#### Arguments

crit the type of difference in treatment outcome used in the partitioning criterion: "es" (Treatment effect sizes) or "dm" (Difference in treatment means).

<span id="page-11-0"></span>

<span id="page-12-0"></span>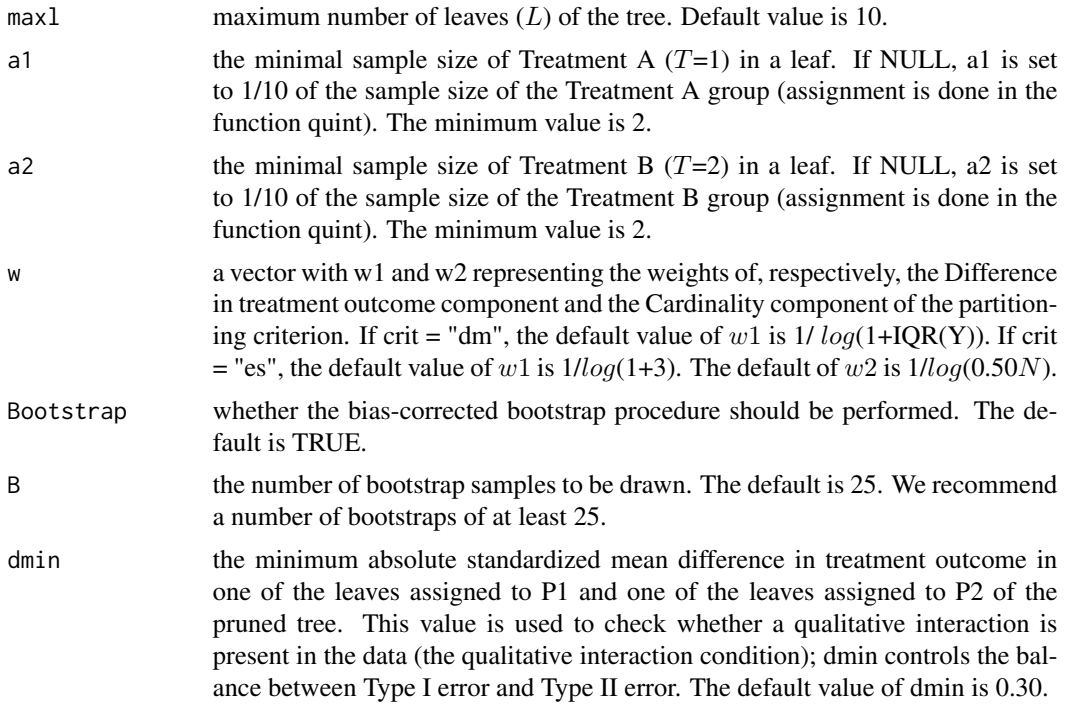

#### Value

A list containing the options.

#### References

Dusseldorp, E., Doove, L., & Van Mechelen, I. (2016). Quint: An R package for the identification of subgroups of clients who differ in which treatment alternative is best for them. *Behavior Research Methods, 48*(2), 650-663. DOI 10.3758/s13428-015-0594-z

Dusseldorp E. and Van Mechelen I. (2014). Qualitative interaction trees: a tool to identify qualitative treatment-subgroup interactions. *Statistics in Medicine, 33*(2), 219-237. DOI: 10.1002/sim.5933.

#### See Also

[quint](#page-7-1)

# Examples

```
data(bcrp)
formula1<- I(cesdt1-cesdt3)~cond | nationality+marital+wcht1+age+
 trext+comorbid+disopt1+uncomt1+negsoct1
#Specify the Difference in treatment outcome as Difference in means
#and skip the bias-corrected bootstrap procedure
#and change the maximum number of leaves
control3<-quint.control(crit="dm",Bootstrap=FALSE,maxl=3)
quint3<-quint(formula1, data= subset(bcrp,cond<3),control=control3)
summary(quint3)
```

```
#Set number of bootstrap samples at 30
control4<-quint.control(B=30)
```

```
#Set minimal sample size in each treatment group at 5
control5<-quint.control(a1=5,a2=5)
```
<span id="page-13-1"></span>quint.validate *Validation of a Qualitative Interaction Tree*

#### **Description**

A bootstrap-based validation procedure to estimate the optimism in the effect sizes of a QUINT tree which gives insight in the generalizability of the results.

#### Usage

quint.validate(object, B = 10, allresults = FALSE)

#### Arguments

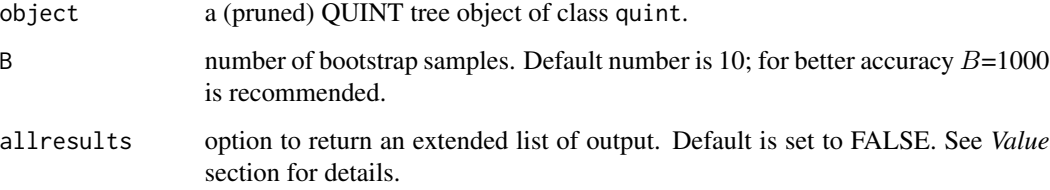

#### Details

In this procedure bootstrap trees are grown of the same leaf size as the (pruned) QUINT tree. The bootstrap samples are drawn from the data used to grow the original tree. For every bootstrap tree the largest and smallest (i.e., largest negative) treatment mean differences (or treatment effect sizes) of two leaves are saved. Treatment mean differences in the leaves are then predicted using the original data set as input for each bootstrapped tree. From these predictions, the largest and smallest treatment mean differences are saved. For each bootstrap tree, the largest predicted treatment effect is subtracted from the largest treatment effect in the bootstrap sample. The average of these values is the bias (i.e., the optimism) for the largest treatment effects. This is done likewise for the smallest treatment effects. Subsequently, the bias is computed as the difference between the bias for the largest effects minus the bias for the smallest effects.

The details of this validaton procedure are described in Appendix C of Dusseldorp & Van Mechelen (2014).

# <span id="page-14-0"></span>Value

Returns a list with the following components:

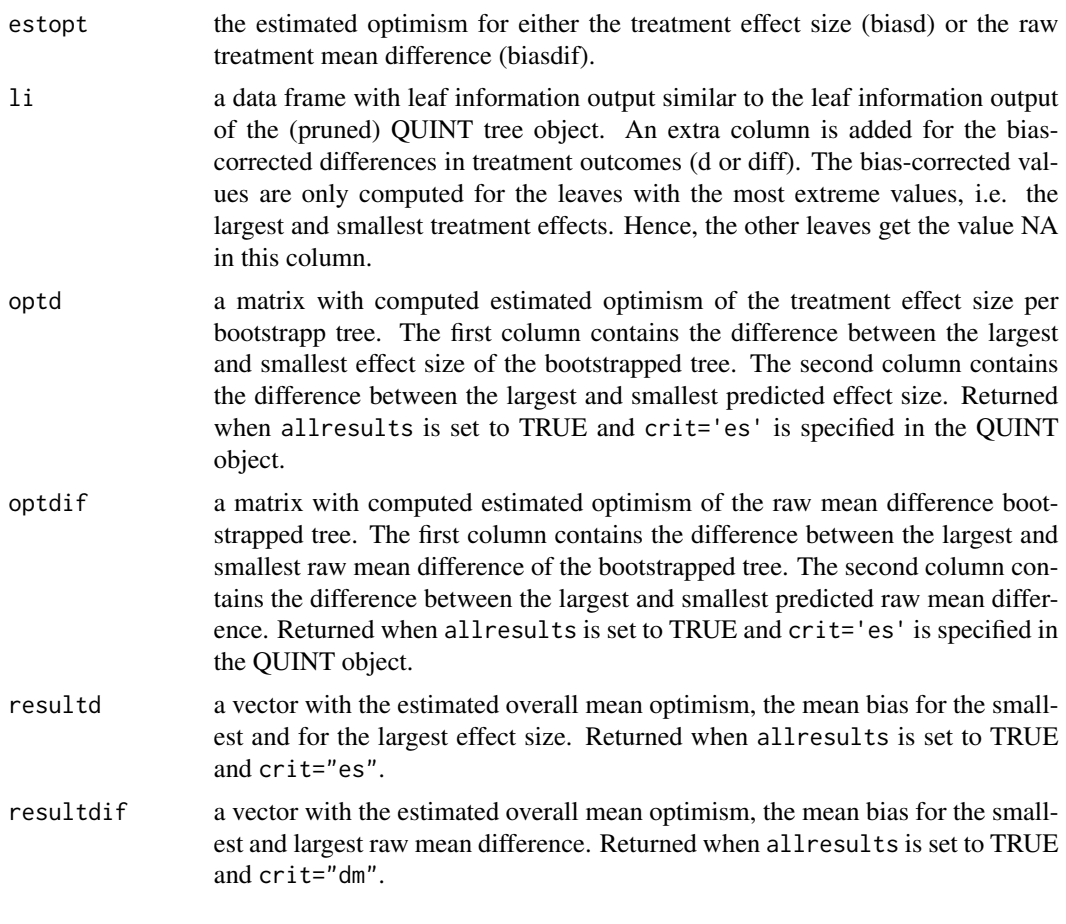

# References

Dusseldorp E. and Van Mechelen I. (2014). Qualitative interaction trees: a tool to identify qualitative treatment-subgroup interactions. *Statistics in Medicine, 33*(2), 219-237. DOI: 10.1002/sim.5933.

# See Also

[quint](#page-7-1), [prune.quint](#page-6-1), [quint.control](#page-11-1), [quint.bootstrapCI](#page-9-1)

# Examples

```
## Not run: data(bcrp)
formula1<- I(cesdt1-cesdt3)~cond | nationality+marital+wcht1+age+
 trext+comorbid+disopt1+uncomt1+negsoct1
set.seed(10)
control1<-quint.control(maxl=5,B=2)
quint1<-quint(formula1, data= subset(bcrp,cond<3),control=control1) #Grow a QUINT tree
```

```
prquint1<-prune(quint1) #Prune tree to optimal size
```

```
set.seed(3)
valquint1<-quint.validate(prquint1, B = 5) #estimate the optimism by bootstrapping 5 times
valquint1
## End(Not run)
```
SimData\_1 *Simulated data*

#### Description

Data generated sampling from a multivariate normal distribution using as parameters  $\text{same} = 150$ ,  $es = 1.0, J = 20, rho = 0$  where samp is the sample size, es is the effect size, J is the number os covariates, and rho is the correlation between pairs of covariates. The treatment condition (A) is sampled from a binomial distribution with  $p = 0.5$  and the treatment outcome (Y) is obtained using the following regression  $Y = 1 + (.25xX1) + (.25xX2) - (.25xX5]) - (esx((A-1)^{2})) + error$ where the error is sampled from a standard normal distribution.

#### Usage

SimData 1

#### Format

A data frame with 150 observations on the following variables:

- Y Outcome variable. It is obtained by regression according to the previously explained formula.
- A This is the treatment condition variable. It is sampled from a binomial distribution.
- X1 Simulated covariate. It is sampled from a multivariate normal distribution.
- X2 Simulated covariate. It is sampled from a multivariate normal distribution.
- X3 Simulated covariate. It is sampled from a multivariate normal distribution.
- X4 Simulated covariate. It is sampled from a multivariate normal distribution.
- X5 Simulated covariate. It is sampled from a multivariate normal distribution.
- X6 Simulated covariate. It is sampled from a multivariate normal distribution.
- X7 Simulated covariate. It is sampled from a multivariate normal distribution.
- X8 Simulated covariate. It is sampled from a multivariate normal distribution.
- X9 Simulated covariate. It is sampled from a multivariate normal distribution.
- X10 Simulated covariate. It is sampled from a multivariate normal distribution.
- X11 Simulated covariate. It is sampled from a multivariate normal distribution.
- X12 Simulated covariate. It is sampled from a multivariate normal distribution.
- X13 Simulated covariate. It is sampled from a multivariate normal distribution.
- <span id="page-16-0"></span>X14 Simulated covariate. It is sampled from a multivariate normal distribution.
- X15 Simulated covariate. It is sampled from a multivariate normal distribution.
- X16 Simulated covariate. It is sampled from a multivariate normal distribution.
- X17 Simulated covariate. It is sampled from a multivariate normal distribution.
- X18 Simulated covariate. It is sampled from a multivariate normal distribution.
- X19 Simulated covariate. It is sampled from a multivariate normal distribution.
- X20 Simulated covariate. It is sampled from a multivariate normal distribution.
- gopt Variable indicating whether the data is simulated such that there is qualitative interaction (0) or there is no qualitative interaction (1)

#### Details

IMPORTANT: for questions about these data contact Elise Dusseldorp: elise.dusseldorp@fsw.leidenuniv.nl.

<span id="page-16-1"></span>summary.quint *Summarizing Qualitative Interaction Tree Information*

#### **Description**

Summary method for an object of class quint.

#### Usage

```
## S3 method for class 'quint'
summary(object, digits = 2, ...)
```
#### Arguments

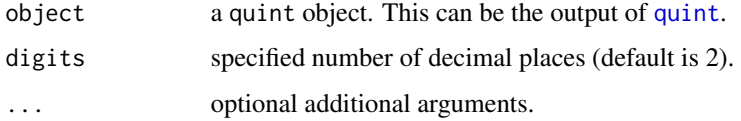

#### Details

This function is a method for the generic function summary for class quint. It extracts the following essential components from a quint object: 1) Specification of the partitioning criterion; 2) Fit information; 3) Split information, and 4) Leaf information.

#### Value

prints a summarized version of the quint output.

# Examples

```
data(bcrp)
formula1<- I(cesdt1-cesdt3)~cond | nationality+marital+wcht1+
  age+trext+comorbid+disopt1+uncomt1+negsoct1
control1<-quint.control(maxl=5,Bootstrap=FALSE)
quint1<-quint(formula1, data= subset(bcrp,cond<3),control=control1 )
summary(quint1)
```
#### ##############################################3

```
# Example with only root node tree as outcome
data(SimData_1)
formula<- Y~A |X1+X2+X3+X4+X5
#Adjust the control parameters only to save computation time in the example;
#The default control parameters are preferred
control<-quint.control(maxl=5,B=2)
set.seed(2) #this enables you to repeat the results of the bootstrap procedure
quint_1<-quint(formula, data= SimData_1,control=control)
quint_1pr<-prune(quint_1)
summary(quint_1pr)
```
# <span id="page-18-0"></span>Index

∗ as.party plot.quint, [4](#page-3-0) ∗ cluster quint, [8](#page-7-0) ∗ datasets bcrp, [3](#page-2-0) SimData\_1, [16](#page-15-0) ∗ package quint-package, [2](#page-1-0) ∗ plot plot.quint, [4](#page-3-0) ∗ summary summary.quint, [17](#page-16-0) ∗ tree prune.quint, [7](#page-6-0) quint, [8](#page-7-0)

bcrp, [3,](#page-2-0) *[5](#page-4-0)*, *[10](#page-9-0)*

plot.quint, [4,](#page-3-0) *[8](#page-7-0)* predict.quint, *[3](#page-2-0)*, [5](#page-4-0) prune.quint, *[3](#page-2-0)*, *[6](#page-5-0)*, [7,](#page-6-0) *[10,](#page-9-0) [11](#page-10-0)*, *[15](#page-14-0)*

```
quint, 3, 5, 6, 8, 8, 11, 13, 15, 17
quint-package, 2
quint.bootstrapCI, 3, 8, 10, 10, 15
quint.control, 3, 5, 8, 10, 11, 12, 15
quint.validate, 3, 14
```
SimData\_1, [16](#page-15-0) summary.quint, *[3](#page-2-0)*, *[10](#page-9-0)*, [17](#page-16-0)